## BỘ GIÁO DỤC VÀ ĐÀO TAO MINISTRY OF EDUCATION AND TRAINING **TRƯỜNG ĐẠI HỌC MỞ THÀNH PHỐ HỒ CHÍ MINH HO CHI MINH CITY OPEN UNIVERSITY**

## **ĐỀ CƯƠNG MÔN HỌC COURSE SPECIFICATION**

## **I. Thông tin tổng quát - General information**

- 1. Tên môn học tiếng Việt/ Course title in Vietnamese: Lập trình giao diện Mã môn học/Course code: ITEC2401
- 2. Tên môn học tiếng Anh/ Course title in English:
- 3. Phương thức giảng dạy/Mode of delivery:
- $\overline{\triangledown}$  Trực tiếp/FTF  $\Box$  Trực tuyến/Online  $\Box$  Kết hợp/Blended
- 4. Ngôn ngữ giảng dạy/Language(s) for instruction:
- ☑ Tiếng Việt/Vietnamese ☐ Tiếng Anh/English ☐ Cả hai/Both

5. Thuộc khối kiến thức/kỹ năng/ Knowledge/Skills:

- ☐ Giáo dục đại cương/General ☐ Kiến thức chuyên ngành/Major
- ☐ Kiến thức cơ sở/Foundation ☐ Kiến thức bổ trợ/Additional
- ☑ Kiến thức ngành/Discipline ☐ Đồ án/Khóa luận tốt

nghiệp/Graduation thesis

6. Số tín chỉ/Credits

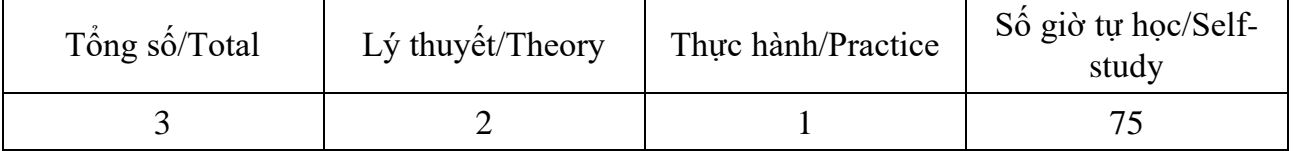

- 7. Phu trách môn học-Administration of the course
- a. Khoa/Ban/Bộ môn/Faculty/Division: CNTT
- b. Giảng viên/Academics: Nguyễn Thị Mai Trang
- c. Địa chỉ email liên hệ/Email: trang.ntm@ou.edu.vn
- d. Phòng làm việc/Room:
- **II. Thông tin về môn học-Course overview**
- 1. Mô tả môn học/Course description:

Môn học này cung cấp cho sinh viên các kiến thức về lập trình với giao diện đồ họa bằng công cụ trực quan, xây dựng ứng dụng Windows Form sử dụng ngôn ngữ C#.NET với môi trường lập trình chuyên nghiệp Microsoft Visual Studio .NET. Môn học này là tiền đề cho sinh viên học tốt các ngôn ngữ lập trình khác như Lập trình Web, Lập trình Mạng, Lập trình Cơ sở dữ liệu và phát triển các ứng dụng khác bằng công nghệ .NET.

2. Môn học điều kiện/Requirements:

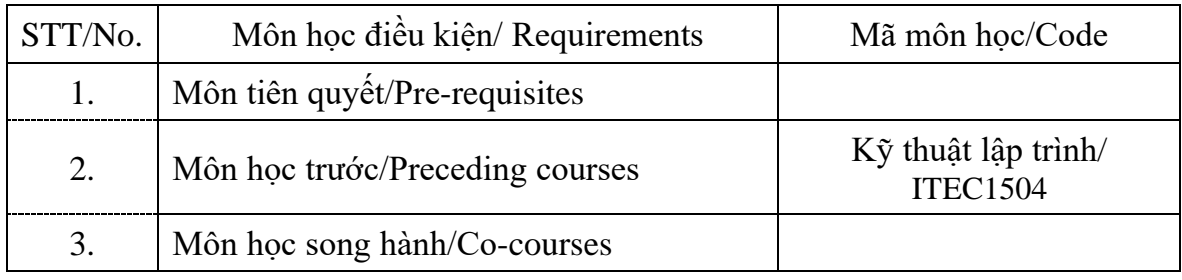

## 3. Muc tiêu môn hoc/Course objectives

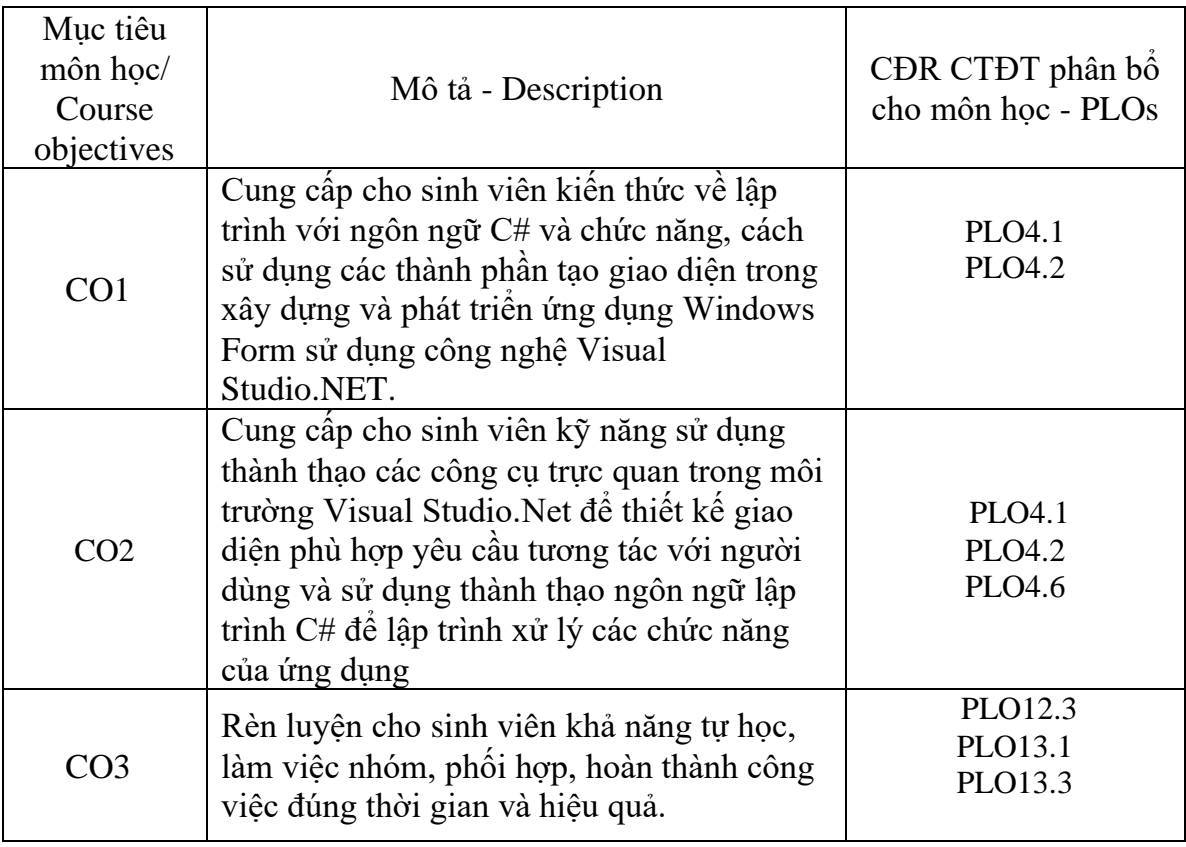

4. Chuẩn đầu ra (CĐR) môn học – Course learning outcomes (CLOs)

Học xong môn học này, sinh viên có khả năng

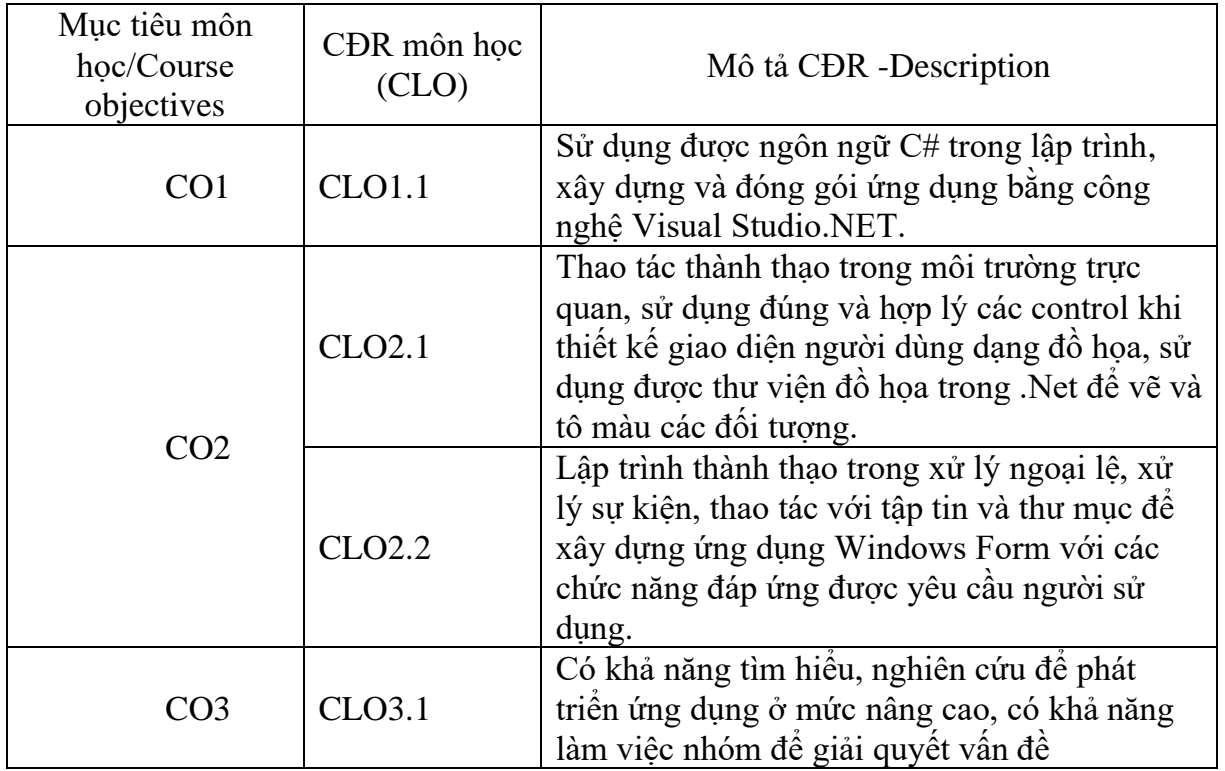

Ma trân tích hợp giữa chuẩn đầu ra của môn học và chuẩn đầu ra của chương trình đào tạo (Chỉ đánh số từ mức 3 (đáp ứng trung bình) trở lên)

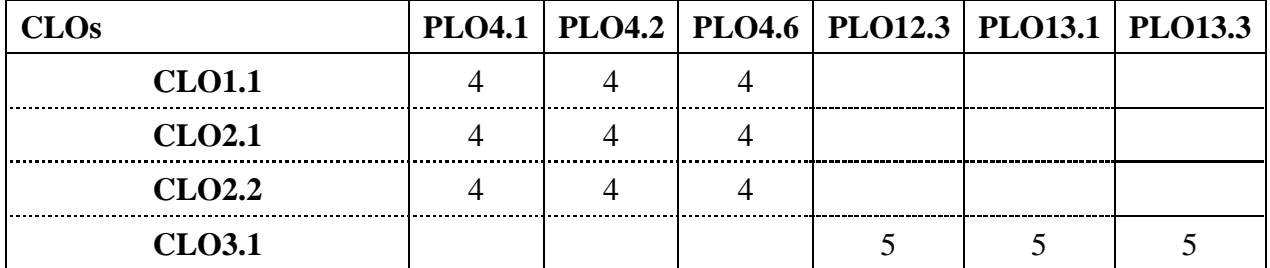

*1: Không đáp ứng 4: Đáp ứng nhiều*

*3: Đáp ứng trung bình*

*2: Ít đáp ứng 5: Đáp ứng rất nhiều*

- 5. Học liệu Textbooks and materials
- *a. Giáo trình-Textbooks* [1] Nguyễn Thị Mai Trang, Lập trình giao diện, NXB Đại học Quốc gia TP. Hồ Chí Minh, 2018, [52177]
- *b. Tài liệu tham khảo (liệt kê tối đa 3 tài liệu tham khảo)/Other materials*  [2] Bruce Johnson, Professional Visual Studio 2017, Wrox, 2017

[3] John Sharp, Microsoft Visual C# Step by Step, Ninth Edition, Pearson Education, 2018

- *c. Phần mềm/Software:*  [1] Visual Studion.NET 2015 hoặc các phiên bản sau
- 6. Đánh giá môn học/Student assessment

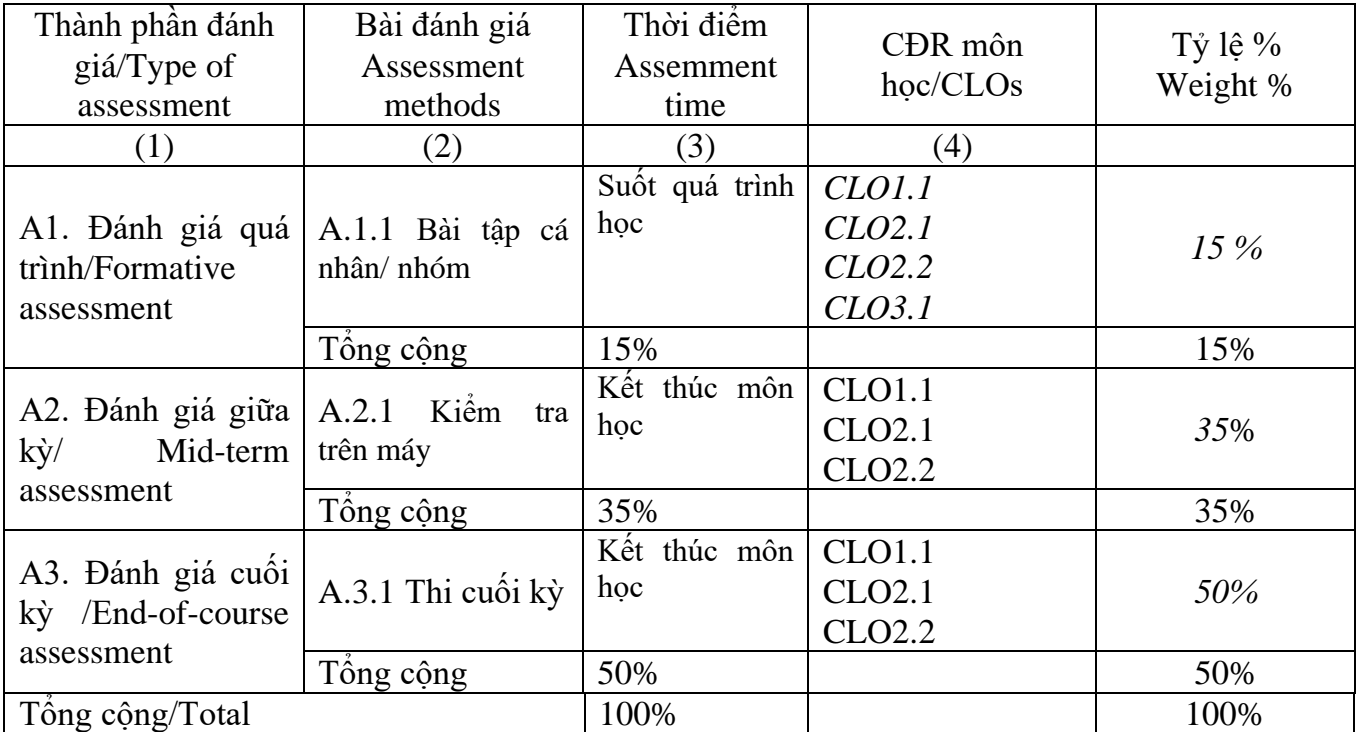

*a) Hình thức – Nội dung – Thời lượng của các bài đánh giá/Assessment format, content and time:*

*Phương pháp đánh giá A.1.1. Quá trình: bài tập cá nhân/nhóm*

- *- Hình thức: làm và nộp bài tập thực hành hoặc bài tập nhóm*
- *- Nội dung: nộp bài tập thực hành và bài tâp nâng cao.*
- *- Thời lượng: nộp bài tập có hướng dẫn trong mỗi buổi thực hành, bài tập nâng cao nộp vào cuối môn học.*
- *- Công cụ đánh giá: Rubrics*

*Phương pháp đánh giá A.1.2. Thi giữa kỳ*

- *- Hình thức: sinh viên làm bài trực tiếp trên máy*
- *- Nội dung: từ chương 2 - 8.*
- *- Thời lượng: 90 phút.*
- *- Công cụ đánh giá: Rubrics*

*Phương pháp đánh giá A.1.3: Thi cuối kỳ*

- *- Hình thức: trắc nghiệm*
- *- Nội dung: tất cả các chương.*
- *- Thời lượng: 60 phút.*
- *- Công cụ đánh giá: chấm tự động*

*b) Rubrics (bảng tiêu chí đánh giá) : phụ lục*

7. Kế hoạch giảng dạy (Tỷ lệ trực tuyến *[Hướng dẫn: tổng số giờ trực tuyến/tổng số giờ học]*)/Teaching schedule:

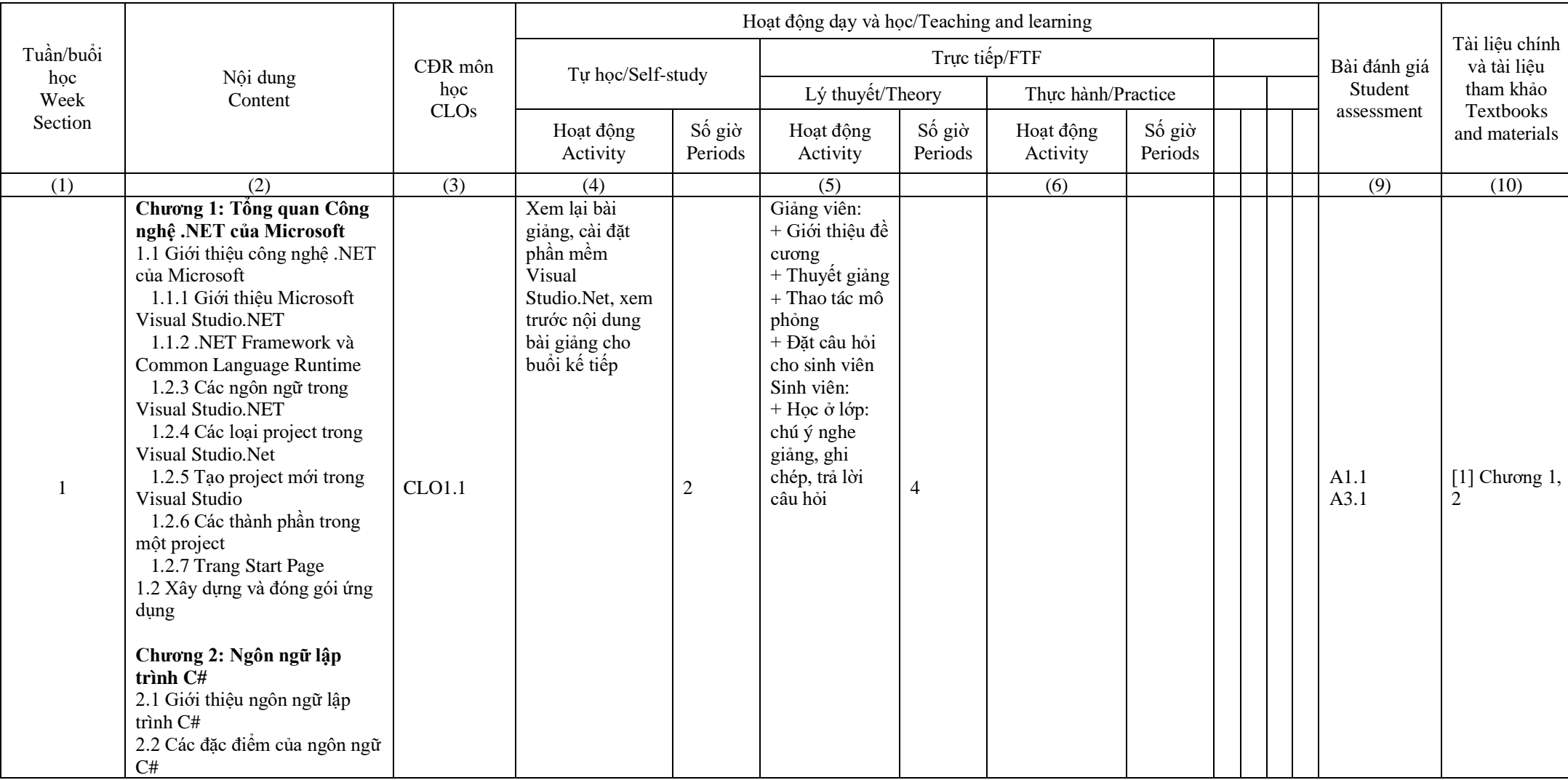

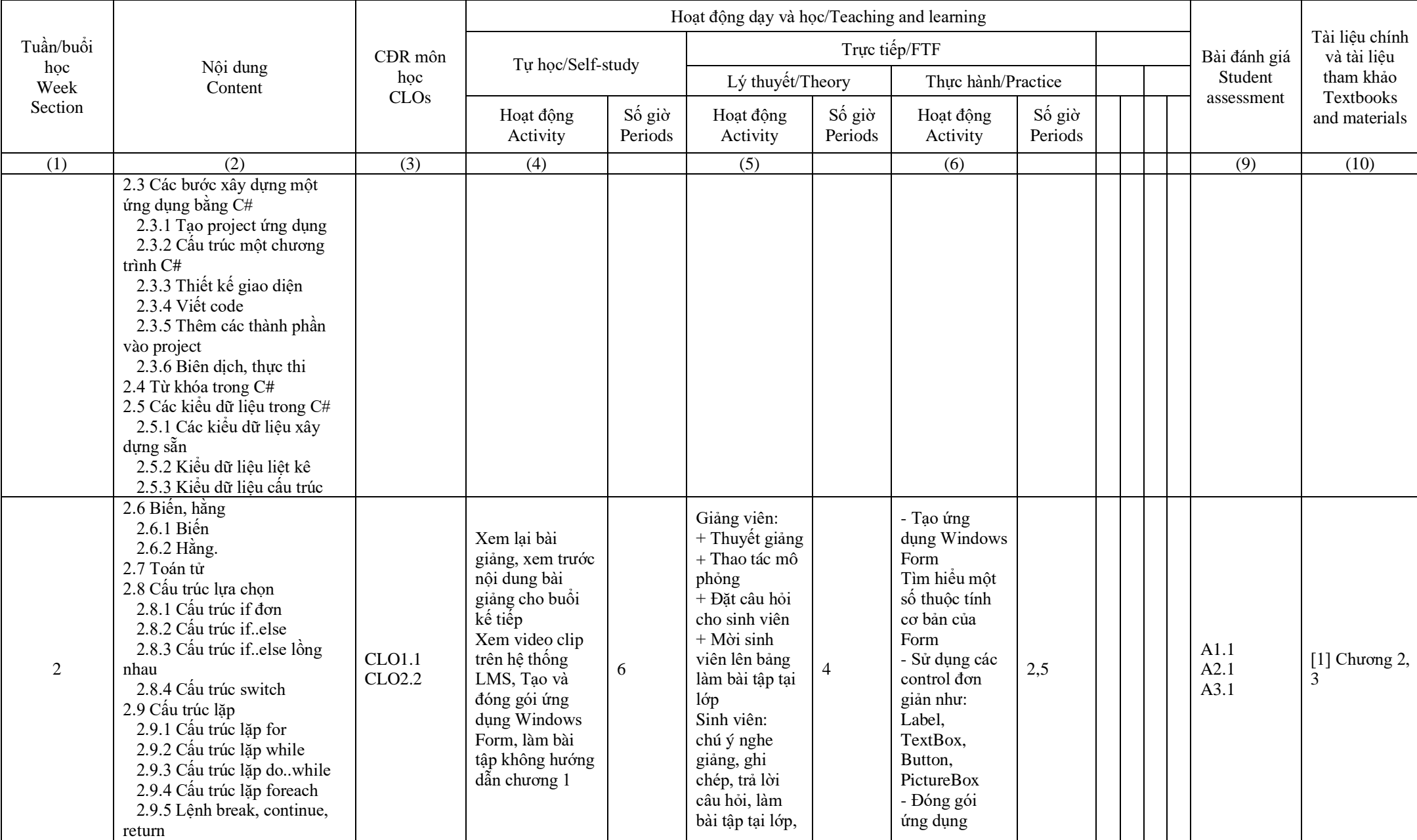

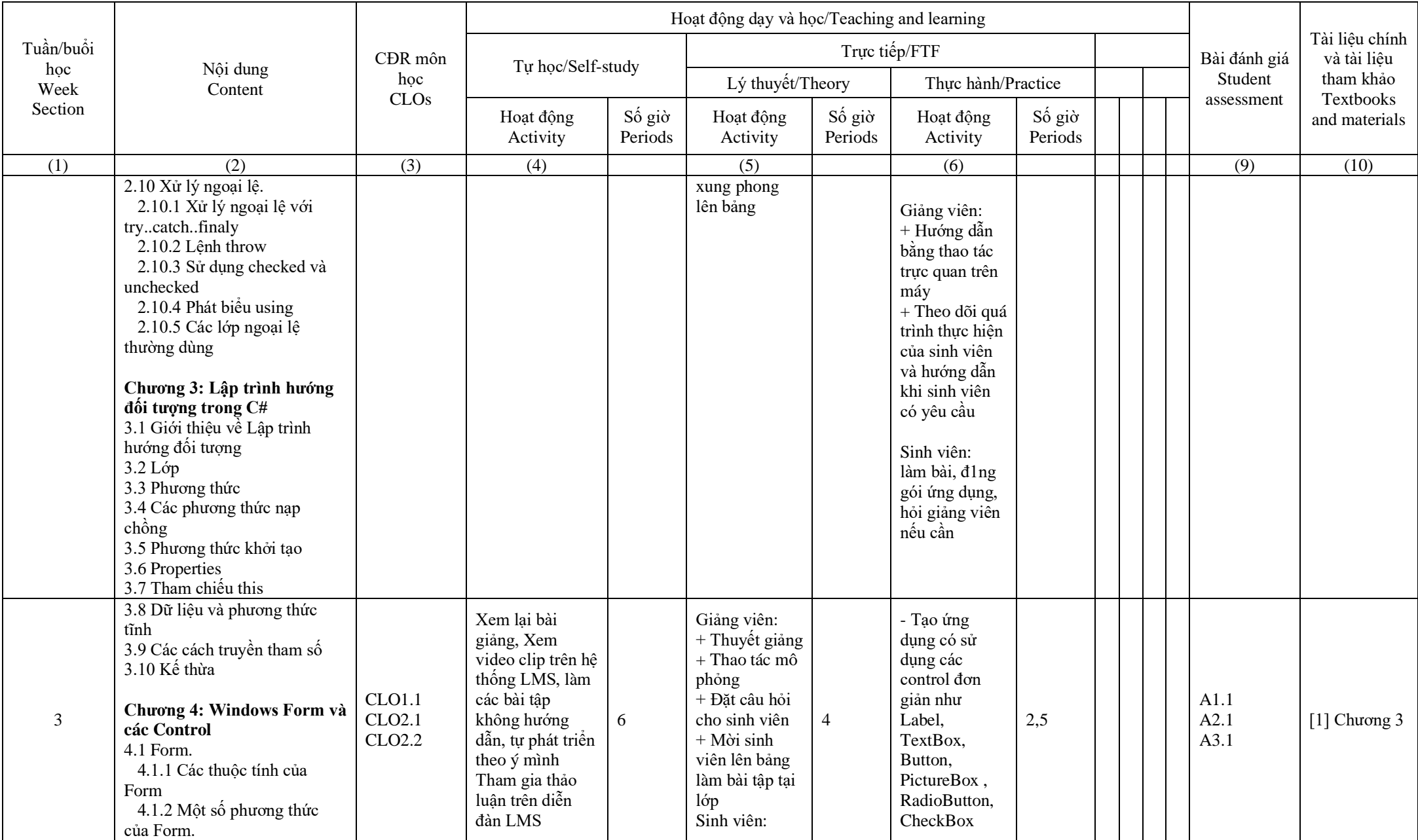

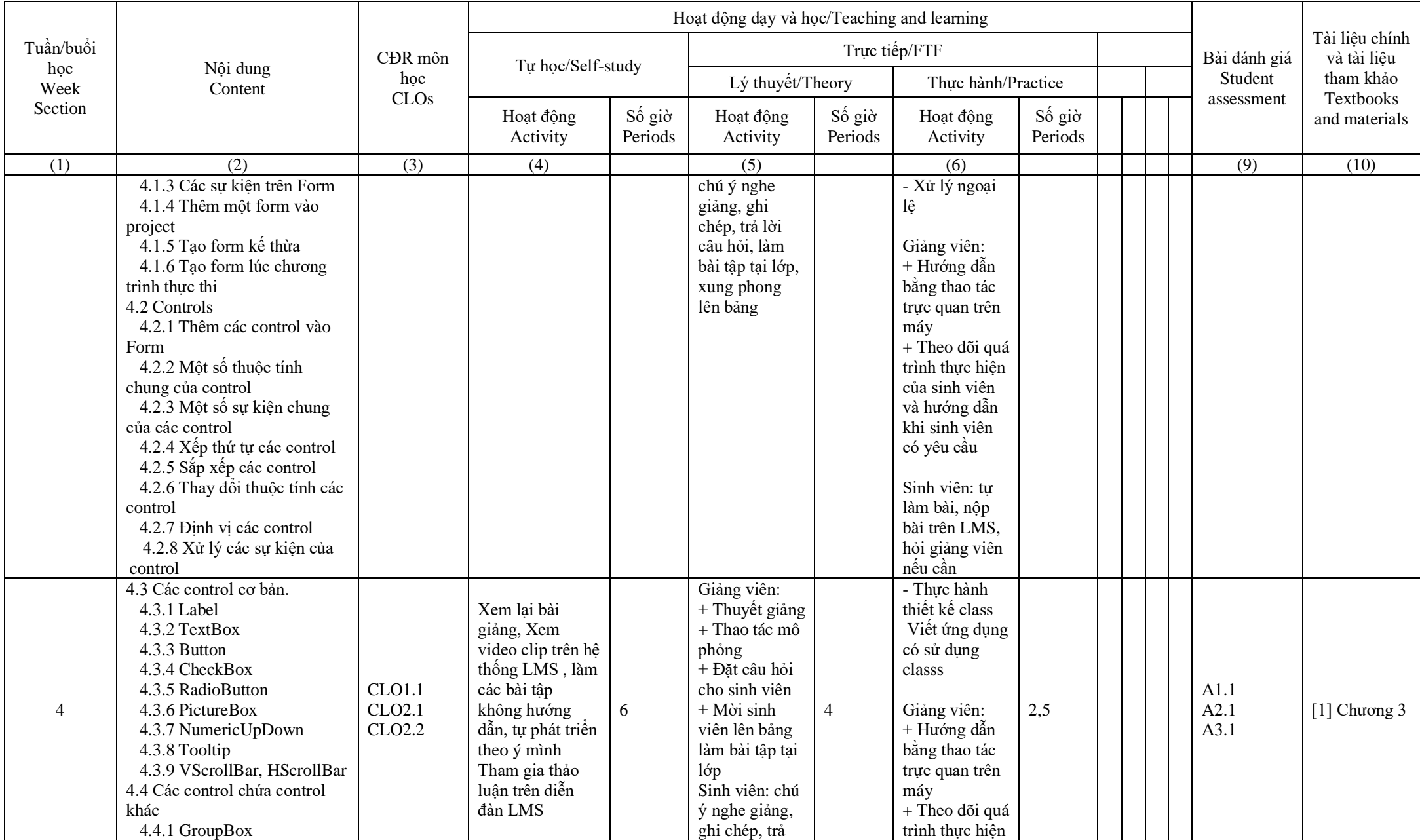

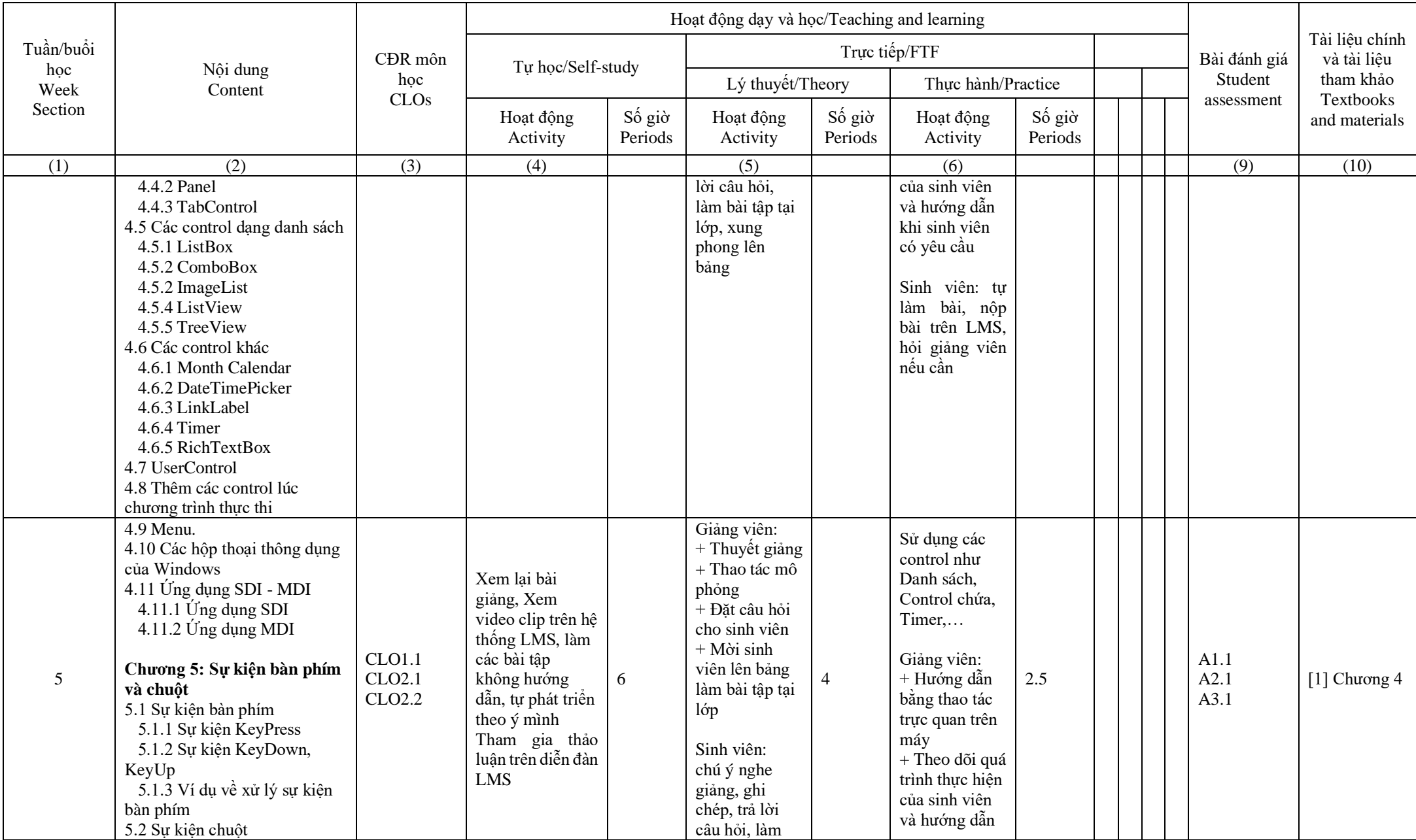

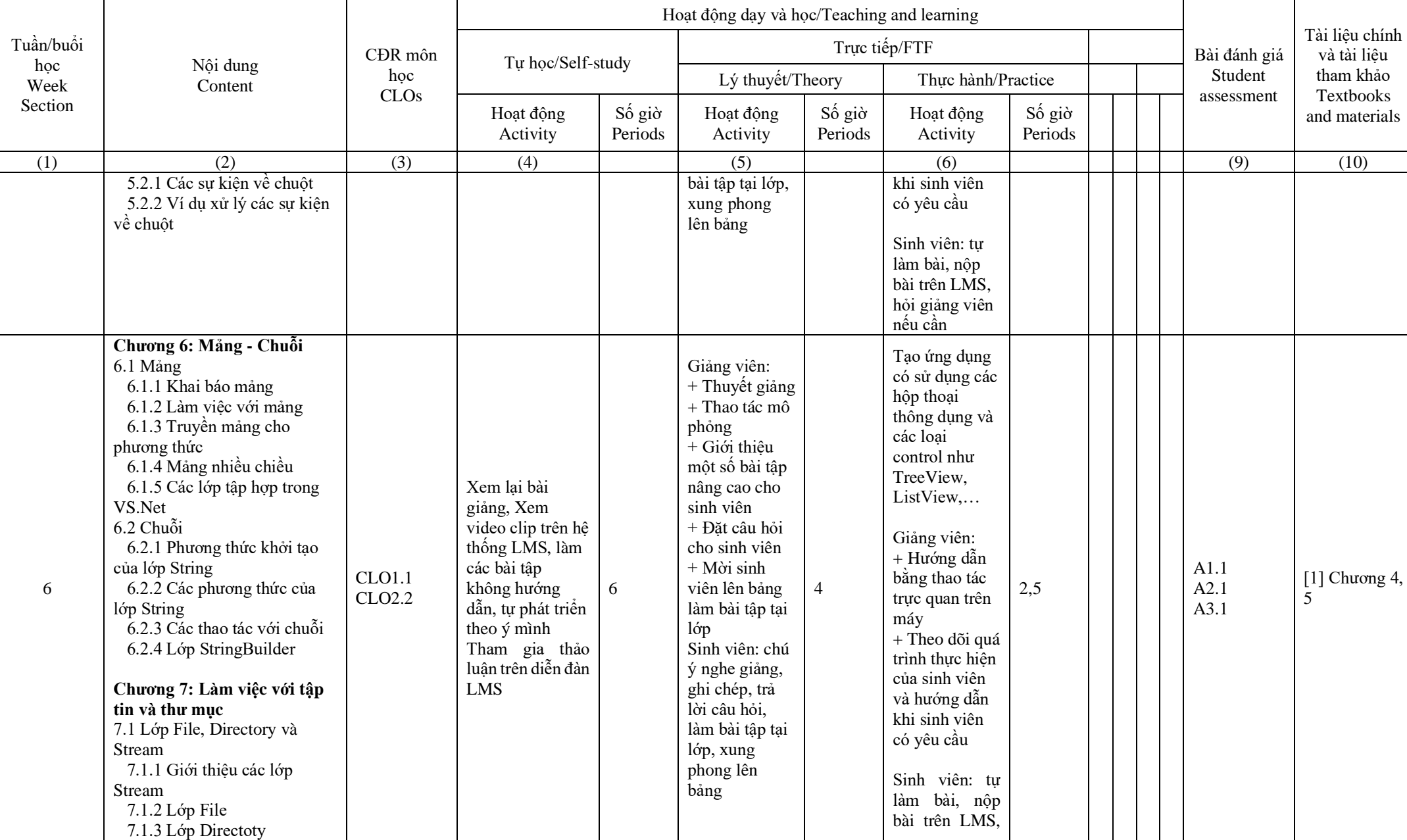

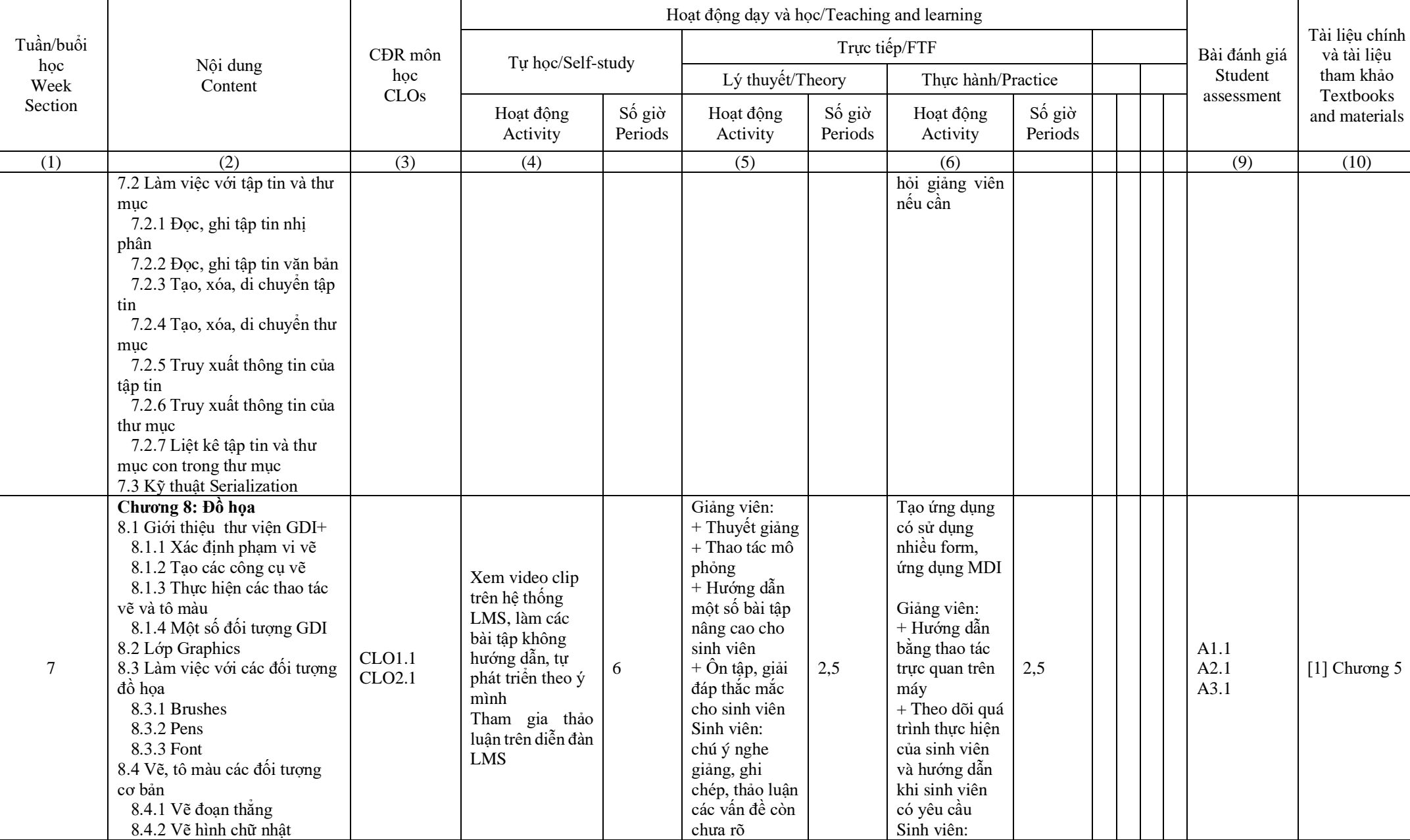

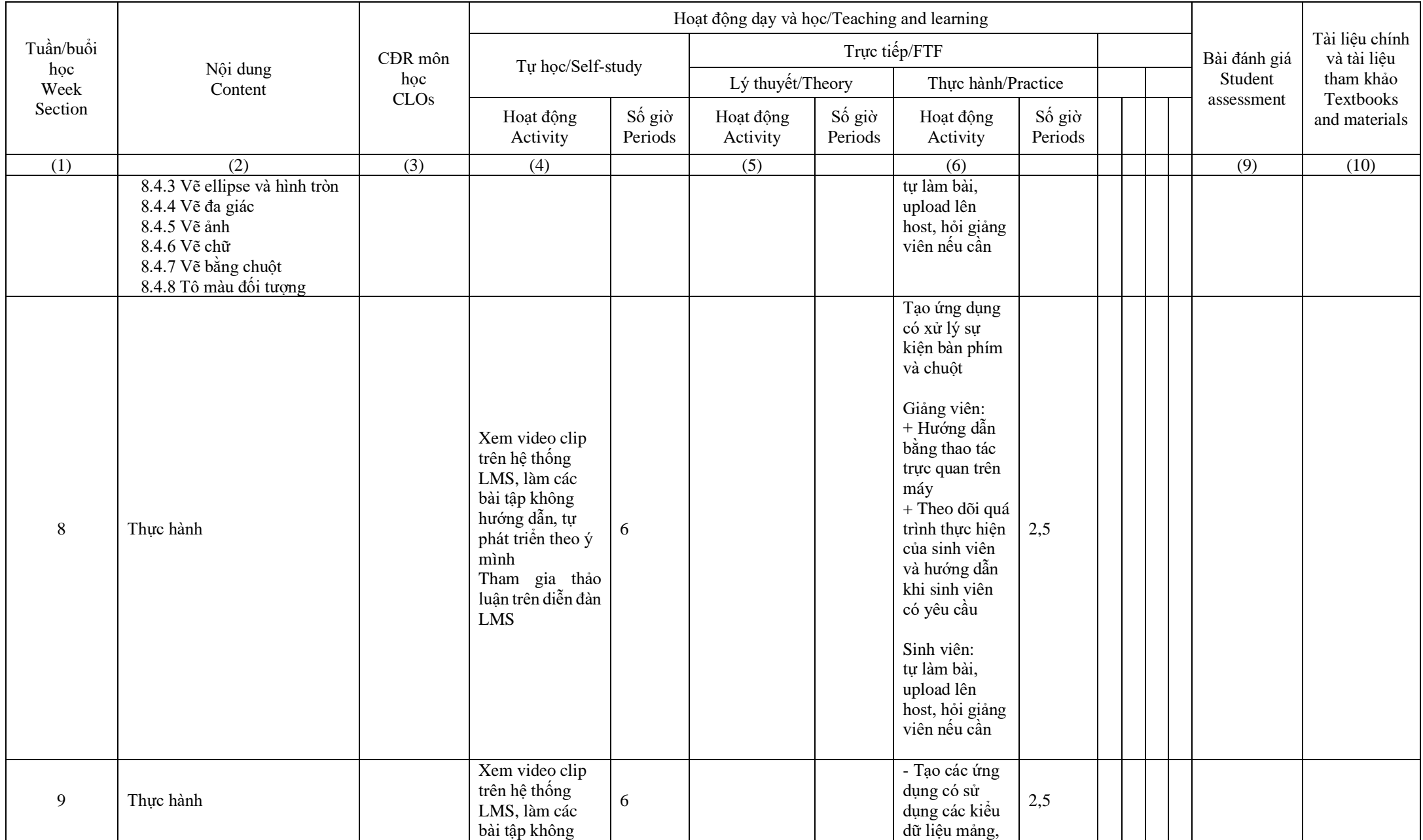

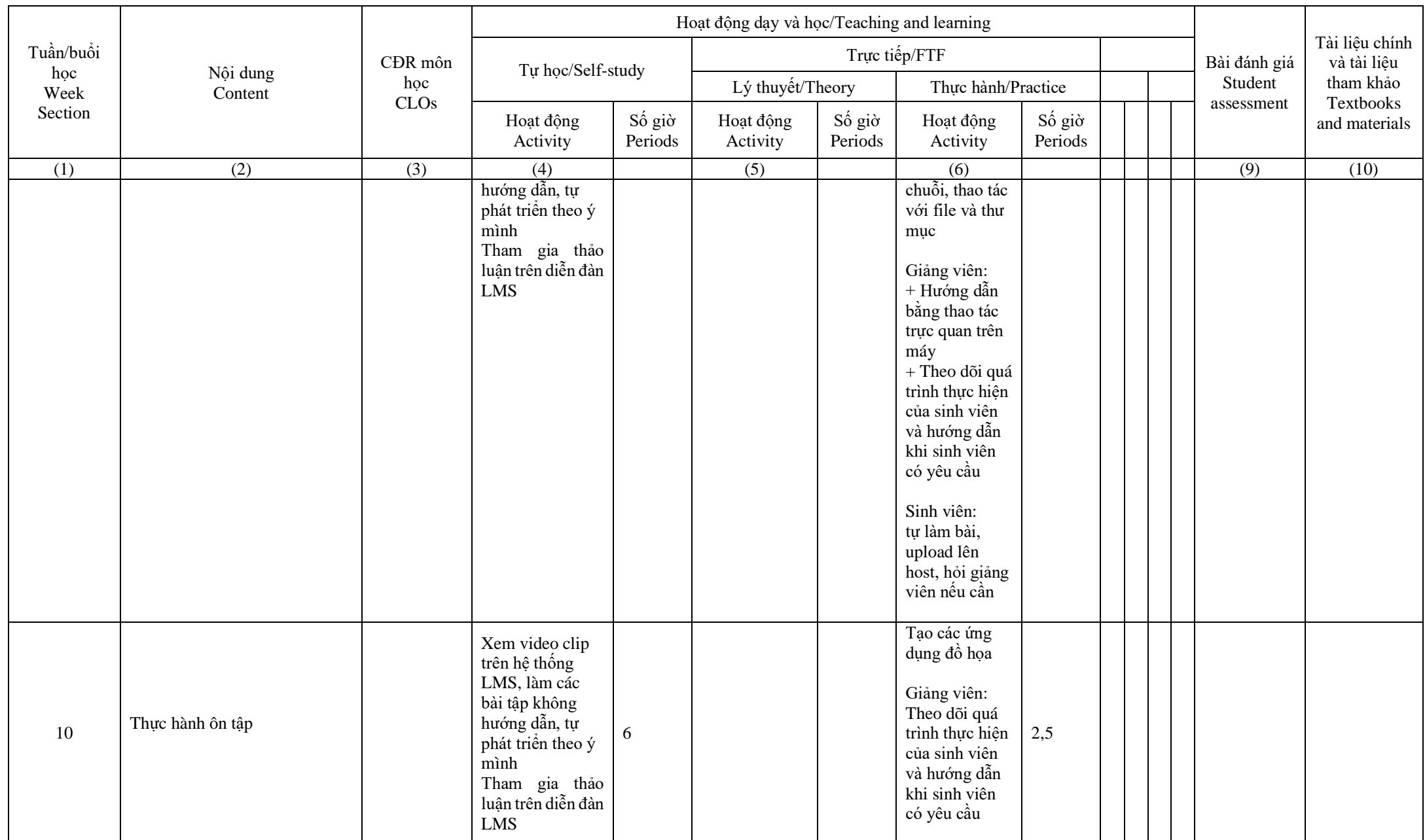

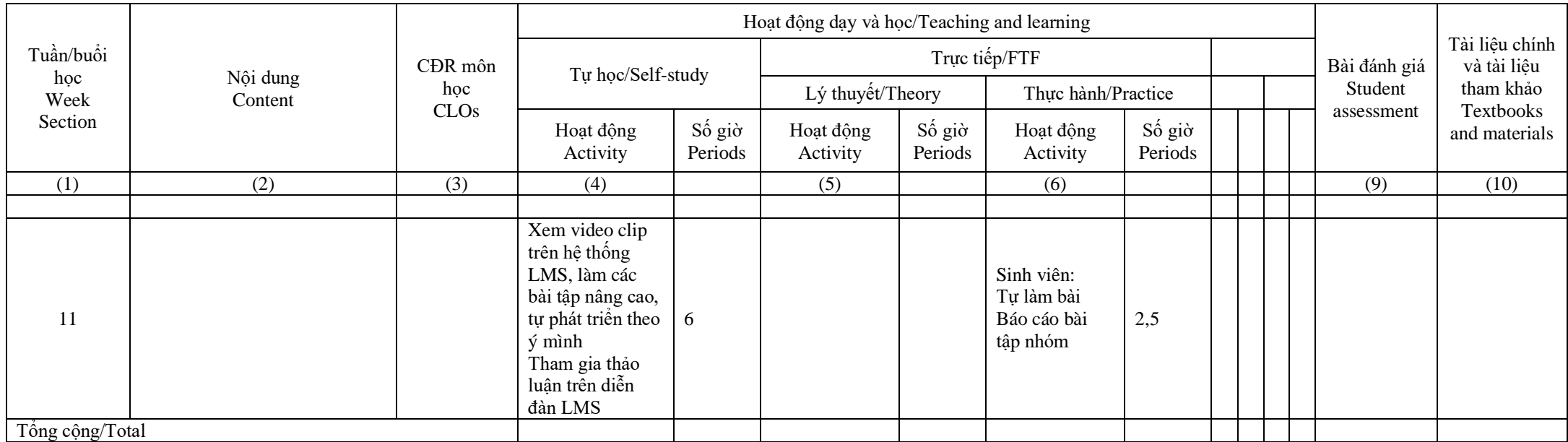

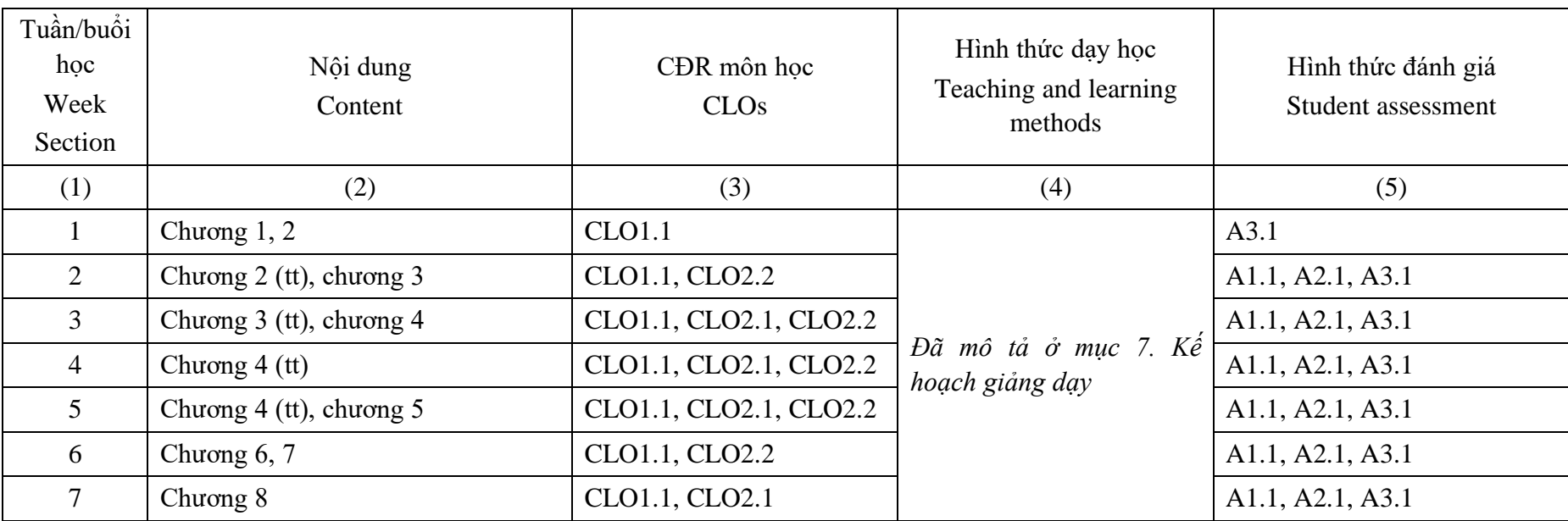

8. Ma trận tích hợp giữa chuẩn đầu ra của môn học và phương pháp giảng dạy – phương pháp đánh giá

- 9. Quy định của môn học/Course policy
- Quy định về nộp bài tập, bài kiểm tra: nộp bài tập cá nhân/nhóm đầy đủ
- Quy định về chuyên cần: vắng >50% sẽ bị trừ điểm quá trình

TRƯỞNG KHOA DEAN OF THE FACULTY (Ký và ghi rõ họ tên-Signed with fullname) (Ký và ghi rõ họ tên- Signed with fullname)Giảng viên biên soạn ACADEMIC